## File - unknown

```
909 12-03 21:05:21.837 24009-24009/millerk31.ioio.scribbler D/KSM: Toggle Message MSG_LIDAR_RESET_REQ sending...
910 12-03 21:05:21.838 24009-24009/millerk31.ioio.scribbler D/LidarMessenger.handler: Message received
911 12-03 21:05:21.838 24009-24009/millerk31.ioio.scribbler D/RpLidar.connect: Connect started
912 12-03 21:05:22.227 24009-24084/millerk31.ioio.scribbler D/S2Handler: LED Timer in IOIO Loop
913 12-03 21:05:22.338 24009-24009/millerk31.ioio.scribbler D/RpLidar.connect: Flushing
914 12-03 21:05:22.338 24009-24009/millerk31.ioio.scribbler D/RpLidar.connect: RESET Starting...
915 12-03 21:05:22.338 24009-24009/millerk31.ioio.scribbler D/RpLidar.reset: Starting...
916 12-03 21:05:22.338 24009-24009/millerk31.ioio.scribbler D/RpLidar.doRplRequest: Starting...
917 12-03 21:05:22.338 24009-24009/millerk31.ioio.scribbler D/RpLidar.doRplRequest: _inputStream.vailable(): 0
918 12-03 21:05:22.338 24009-24009/millerk31.ioio.scribbler D/RpLidar.doRplRequest: Writing :A540
919 12-03 21:05:22.339 24009-24009/millerk31.ioio.scribbler D/RpLidar.doRplRequest: Return - No response expected
920 12-03 21:05:22.727 24009-24084/millerk31.ioio.scribbler D/S2Handler: LED Timer in IOIO Loop
921 12-03 21:05:23.082 24009-24083/millerk31.ioio.scribbler I/IOIOProtocol: IOIO disconnected
922 12-03 21:05:23.083 24009-24083/millerk31.ioio.scribbler D/IOIOImpl: Physical disconnect.
923 12-03 21:05:23.083 24009-24083/millerk31.ioio.scribbler V/BluetoothIOIOConnection: Client initiated disconnect
924 12-03 21:05:23.085 24009-24056/millerk31.ioio.scribbler D/IoioService.disconnect: IOIO Disconnect
925 12-03 21:05:23.088 24009-24056/millerk31.ioio.scribbler D/BluetoothDevice: getName: name = IOIO (BF:EB)
926 12-03 21:05:23.088 24009-24056/millerk31.ioio.scribbler D/BluetoothDevice: mAddress: 00:15:83:0C:BF:EB
927 12-03 21:05:23.088 24009-24056/millerk31.ioio.scribbler D/IOIOImpl: Waiting for IOIO connection
928 12-03 21:05:23.088 24009-24056/millerk31.ioio.scribbler V/IOIOImpl: Waiting for underlying connection
929 12-03 21:05:23.089 24009-24056/millerk31.ioio.scribbler D/BluetoothDevice: mAddress: 00:15:83:0C:BF:EB
930 12-03 21:05:23.089 24009-24056/millerk31.ioio.scribbler V/BluetoothIOIOConnection: Attempting to connect to Bluetooth device: IOIO (BF:EB)
931 12-03 21:05:23.089 24009-24056/millerk31.ioio.scribbler W/BluetoothAdapter: getBluetoothService() called with no BluetoothManagerCallback
12-03 21:05:23.232 24009-24056/millerk31.ioio.scribbler V/BluetoothIOIOConnection: Established connection to device IOIO (BF:EB) address: 00:15:
932
   83:0C:BF:EB
933 12-03 21:05:23.233 24009-24056/millerk31.ioio.scribbler V/IOIOImpl: Waiting for handshake
12-03 21:05:23.244 24009-24515/millerk31.ioio.scribbler I/IncomingState: IOIO Connection established. Hardware ID: SPRK0020 Bootloader ID:
934
   IOIO0401 Firmware ID: IOIO0500
935 12-03 21:05:23.244 24009-24056/millerk31.ioio.scribbler V/IOIOImpl: Querying for required interface ID
936 12-03 21:05:23.254 24009-24056/millerk31.ioio.scribbler V/IOIOImpl: Required interface ID is supported
937 12-03 21:05:23.254 24009-24056/millerk31.ioio.scribbler I/IOIOImpl: IOIO connection established
938 12-03 21:05:23.255 24009-24056/millerk31.ioio.scribbler D/IoioServe.setup: Starting...
939 12-03 21:05:23.261 24009-24516/millerk31.ioio.scribbler D/S2Handler: LED Timer in IOIO Loop
940 12-03 21:05:23.339 24009-24009/millerk31.ioio.scribbler D/RpLidar.reset: Before flush...
941 12-03 21:05:23.339 24009-24009/millerk31.ioio.scribbler D/RpLidar.reset: ... inputStream.avail = 20
942 12-03 21:05:23.339 24009-24009/millerk31.ioio.scribbler W/System.err: java.io.IOException: Stream has been closed
943 12-03 21:05:23.341 24009-24009/millerk31.ioio.scribbler W/System.err: at ioio.lib.impl.QueueInputStream.read(QueueInputStream.java:75)
944 12-03 21:05:23.341 24009-24009/millerk31.ioio.scribbler W/System.err: at java.io.InputStream.read(InputStream.java:162)
945 12-03 21:05:23.341 24009-24009/millerk31.ioio.scribbler W/System.err: at millerk31.rplidar.RpLidar.flushInput(RpLidar.java:942)
946 12-03 21:05:23.341 24009-24009/millerk31.ioio.scribbler W/System.err: at millerk31.rplidar.RpLidar.reset(RpLidar.java:331)
947 12-03 21:05:23.341 24009-24009/millerk31.ioio.scribbler W/System.err: at millerk31.rplidar.RpLidar.connect(RpLidar.java:159)
948 12-03 21:05:23.341 24009-24009/millerk31.ioio.scribbler W/System.err:     at millerk31.rplidar.RpLidarService$IncomingHandler.handleMessage(
   RpLidarService.java:157)
949 12-03 21:05:23.341 24009-24009/millerk31.ioio.scribbler W/System.err: at android.os.Handler.dispatchMessage(Handler.java:111)
950 12-03 21:05:23.341 24009-24009/millerk31.ioio.scribbler W/System.err: at android.os.Looper.loop(Looper.java:194)
951 12-03 21:05:23.341 24009-24009/millerk31.ioio.scribbler W/System.err: at android.app.ActivityThread.main(ActivityThread.java:5624)
952 12-03 21:05:23.341 24009-24009/millerk31.ioio.scribbler W/System.err: at java.lang.reflect.Method.invoke(Native Method)
953 12-03 21:05:23.341 24009-24009/millerk31.ioio.scribbler W/System.err: at java.lang.reflect.Method.invoke(Method.java:372)
954 12-03 21:05:23.341 24009-24009/millerk31.ioio.scribbler W/System.err: at com.android.internal.os.ZygoteInit$MethodAndArgsCaller.run(
```
File - unknown

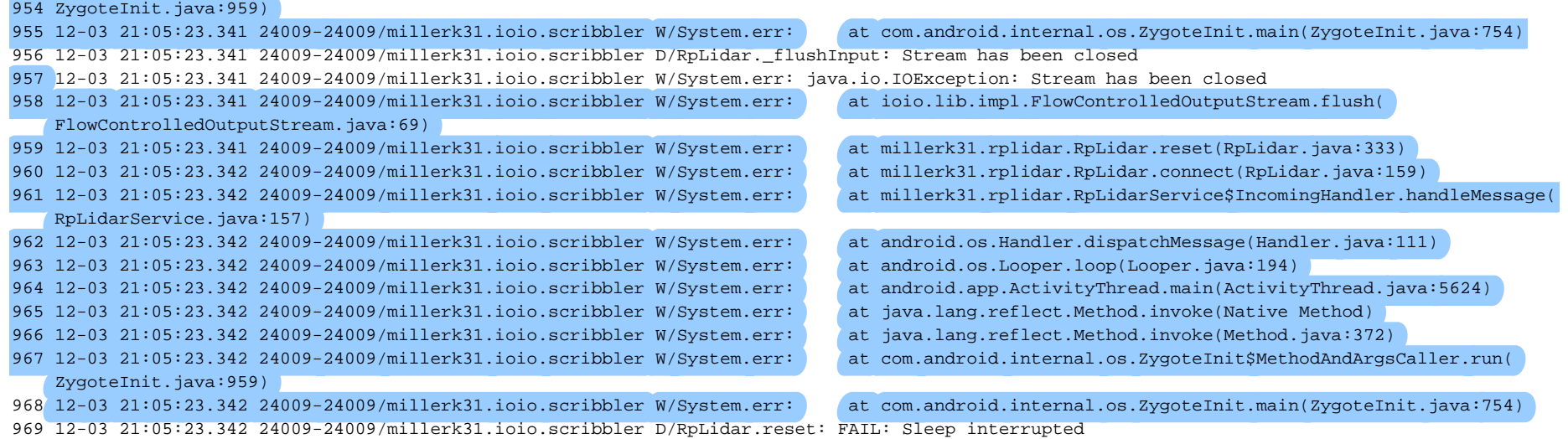

 12-03 21:05:23.342 24009-24009/millerk31.ioio.scribbler D/RpLidar.connect: FAIL: reset() failed